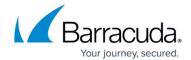

## **Restore Page**

https://campus.barracuda.com/doc/78153966/

Use the **Restore** page to restore data from Barracuda Cloud Storage. You can restore single files or entire systems.

| Location                        | Description                                                                                                    |
|---------------------------------|----------------------------------------------------------------------------------------------------|
| Restore<br>> Restore<br>Browser | Use this page to restore backed up Office 365 data sources. For Exchange Online and OneDrive for Business, restore to the original location and original path, or specify a different user and path. For SharePoint Online, you can restore to the original location and original path.  Additionally, you can restore data based on historical revision and download data to your local system. |

Restore Page 1/2

## Barracuda Cloud-to-Cloud Backup

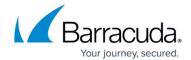

© Barracuda Networks Inc., 2024 The information contained within this document is confidential and proprietary to Barracuda Networks Inc. No portion of this document may be copied, distributed, publicized or used for other than internal documentary purposes without the written consent of an official representative of Barracuda Networks Inc. All specifications are subject to change without notice. Barracuda Networks Inc. assumes no responsibility for any inaccuracies in this document. Barracuda Networks Inc. reserves the right to change, modify, transfer, or otherwise revise this publication without notice.

Restore Page 2 / 2